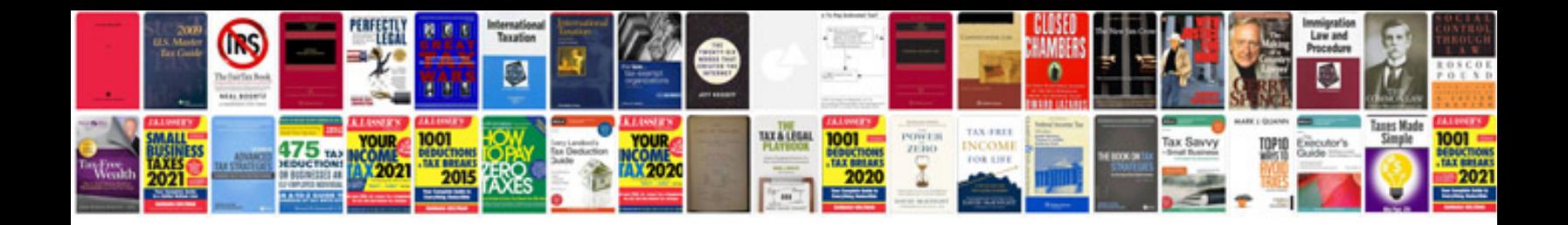

**How to convert a word document into a book format**

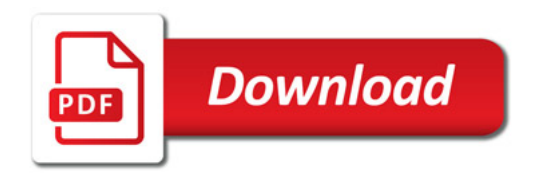

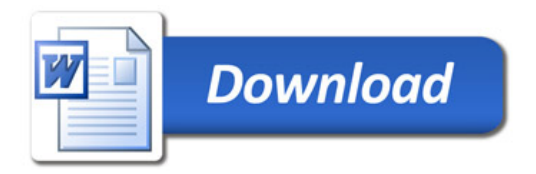